#### **Conference Paper**

# **Implementation of an Android-Based Application as a Thematic Interactive Learning Media for English Subjects**

**Ken Diva Gusti Arirang, Pikir Wisnu Wijayanto, and Ely Rosely**

Telkom University, Bandung, Indonesia

#### **ORCID:**

*Pikir Wisnu Wijayanto: https://orcid.org/0000-0002-4083-5622*

#### **Abstract**

This study aimed to introduce an Android-based application that provides a thematic interactive learning media for English subjects. This application facilitated 1<sup>st</sup> grade elementary school students to answer questions in a more interactive and fun way as part of their 2013 curriculum. The waterfall method was used to design the application, starting from the requirements, design, implementation and verification. The results of implementing this application were that the students could interact and work directly on the practice questions submitted by the teacher. They also could review the exercise questions anytime and anywhere. The application also stored the test results so these could be seen by parents. Therefore, the application could stimulate the students' creativity and enthusiasm for learning both at school and at home.

**Keywords:** Android-based application and thematic interactive learning media

### **1. Introduction**

The era of information and communication technology requires people to have excellent skills in the use of technology and language. Technology and language are two essential things that could not be separated from human life. People always deal with technology and language in their daily lives. Technology and language have the same function that is to bring society to a higher civilization through communication. One of the developments in technology could be seen from the many electronic equipment inventions, such as smartphones. The development of technology is growing faster, and more advanced knowledge of English is required.

In the implementation of the 2013 curriculum, the elementary school teachers are asked to deliver some practice questions. The 2013 curriculum was designed to facilitate the needs of the latest competencies that emphasize communication skills and

**How to cite this article**: Ken Diva Gusti Arirang, Pikir Wisnu Wijayanto, and Ely Rosely, (2021), "Implementation of an Android-Based Application as a Thematic Interactive Learning Media for English Subjects" in *Annual International Conference on Language and Literature (AICLL)*, KnE Social Page 524 Sciences, pages 524–540. DOI 10.18502/kss.v5i4.8709

Corresponding Author: Pikir Wisnu Wijayanto pikirwisnu@telkomuniversity.ac.id

Published: 11 March 2021

**[Publishing services provided by](mailto:pikirwisnu@telkomuniversity.ac.id) Knowledge E**

Ken Diva Gusti Arirang et al. This article is distributed

under the terms of the Creative Commons Attribution License,

which permits unrestricted use and redistribution provided that the original author and [source](https://creativecommons.org/licenses/by/4.0/) [are credited.](https://creativecommons.org/licenses/by/4.0/)

Selection and Peer-review under the responsibility of the AICLL Conference Committee.

# **GOPEN ACCESS**

**KnE Social Sciences** 

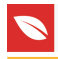

creativity. The curriculum uses a thematic approach as integration of learning materials and activities. This approach begins by determining a theme, which is then developed into a sub-theme by showing its relationship with the related subjects. In this connection, themes could relate to the learning activities, both in certain subjects and across subjects. Those are the essential points in the formulation of other competencies such as attitudes, knowledge, skills, and abilities that uses thematic learning methods. This method asks the teacher to develop or create creative ideas in the learning process. For achieving the goal, several learning methods have been made to increase the level of understanding of the material, such as interactive learning media.

The main problem that exists today is the unavailability of interactive and attractive teaching aids for the first-grade of elementary school students so that the learning process is not optimal. The students only become passive listeners of the material presented. In the form of games, for example, teachers are still using conventional methods that consist of pieces of paper containing letters. It is quite difficult because the teacher must always prepare a variety of materials and teaching aid tools. Also, at home, the students could not repeat the questions that have been discussed by teachers. It becomes a challenge for children to develop the knowledge they have gained at school. They only get material explanations from the school teachers by doing practice. This becomes an obstacle in the teaching and learning process and makes the students unable to learn independently. Therefore, through technology that is currently developing, a learning application could be designed as an alternative way to present interactive practice questions, especially in the field of Mobile, namely Android.

This study aimed to introduce an Android-based application that provides a thematic interactive learning media for English subjects. This application facilitated the 1<sup>st</sup> grade of elementary school students to answer questions more interactive and fun, referring to the 2013 curriculum. The students could learn and work directly on the practice questions delivered by the teacher through the application. They also could practice again for completing the questions at home anytime and anywhere. The application would also save the student learning outcomes with grades that could be seen by parents. Hopefully, the students' creativity would be more stimulated and spurred for learning both at school and home. Also, parents could monitor their children's learning development.

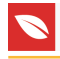

# **2. Literature Review**

As mobile devices, smartphones are supported by internet services and almost inseparable from the lives of advanced people in carrying out their daily activities. Smartphones and other mobile devices are no longer foreign to today's society, where most people have them. Mobile technologies and applications are becoming an essential part of learning, including foreign language learning. Through today's smartphone era, where everything is mobile, the concept of CALL (Computer Assisted Language Learning) has been developed into the MALL (Mobile Assisted Language Learning). This is in line with what is stated by Gangaiamaran and Pasupathi (2017) that MALL has several characteristics that CALL does not have, including portability and mobility, social connectivity, and context-sensitivity, and individuality.

English would be easier to be taught to children from an early age. Krisnawan (2015) argued that the English language learning ability using the game method is among the most popular innovations among early childhood, where children at an early age are still pleased to play. As a result of mobile technology development, many English language learning applications could be used in learning activities. Android's use in smartphones could support English language learners in the achievement of learning English skills mastered (Lutfiansyah, 2016). It could also develop the English language learners' ability to fit up to the segmentation of the students' level that they like to accomplish. Yuliawati (2018) stated that most of the students have ever downloaded and used Android-based English Language Learning applications, and they feel it is beneficial in improving their English skills. In similar, Wijayanto and Hernawati (2019) explained that MALL could become one of the alternative English learning models to prepare the students for practicing the simulations of the examination.

Gangaiamaran and Pasupathi (2017) and Klimova (2019) agreed that mobile learning's key features are personalized learning and independent on time and place. Those are the collaboration with students and teachers in both formal and informal settings. Wijayanto (2018) stated that some challenges to preparing the English course materials are to investigate, categorize, select, construct, modify, and develop the materials that apply to the learners' needs. The interactivity of mobile devices makes mobile learning more efficient. MALL could provide easy access for any learner without the constraints of both place and time. In mobile learning, devices like smartphones, iPods, tablets, laptops, iPads are implemented to support language learning. Even though mobile learning seems to like to be effective overall, it is necessary to design, plan and implement it with carefulness, according to students' needs, and to deliver multiple language skills in authentic learning environments (Kacetl and Klímová, 2019).

# **3. Research Method**

The method used in designing this application is the waterfall. The waterfall method is an orderly and sequential method of software development, sorted from top to bottom (Susanto and Andriana, 2016). This model includes several stages of the process, as shown in Figure 1.

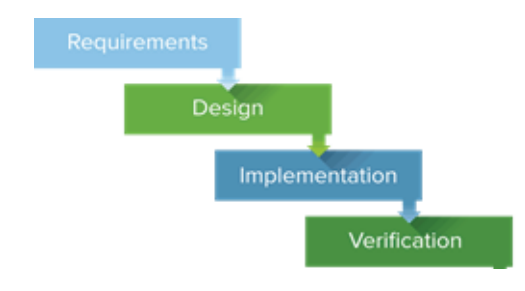

**Figure** 1: The Waterfall Model

The first stage was the requirements. The researchers conducted observations in the first grade of elementary school students and teachers. The purpose of this stage was to identify the kind of application that needs prospective users related to the learners' needs. The next stage was the design. Based on the specifications of the requirements that have been determined before, a system design would be prepared that would assist in determining the hardware and system requirements. Also, it helped in defining the overall system architecture. The system design is in the form of application views to be built (integration and system testing). Then, in the implementation stage, the system was developed in small programs called units integrated into the next step. Each unit is developed and tested for functionality known as unit testing. Finally, in the verification stage, all units developed in the implementation are integrated into the system. After integration, the entire system is tested to check for any failures or errors.

### **4. Result and Discussion**

The solution offered in this study was by making additional teaching aids that could be used by teachers and students. The teaching aid offered is an Android-based application. This application is expected to help in the learning process by making interesting and interactive applications for the first graders of elementary school for English subject. The subject is incorporated in Thematic Book 1 entitled "All About Me."

The guidebook that becomes the reference is a manual for teachers and a guide for students.

In the application, students are provided with several menus that could be used when delivering material and during the learning process. The use of this application is also aimed at first graders of elementary so that they could repeat the English materials presented by the teacher independently so that it could support the teaching and learning process.

In this book, there are four different sub-themes, namely "Me and New Friends," "My Body," "I Care for My Body," and "I'm Special." The topic of this final project is the first sub-theme entitled "Me and New Friends." In this sub-theme, there are six learning activities, including:

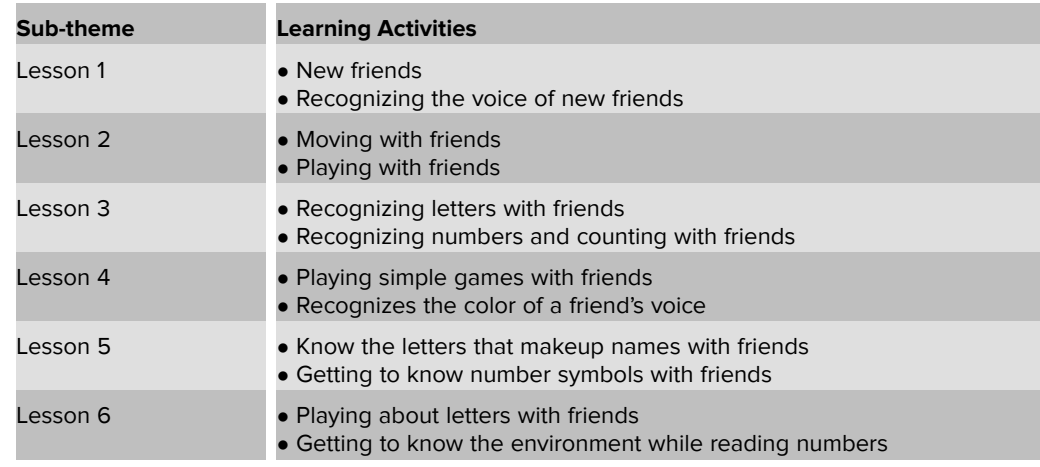

TABLE 1: Sub-Themes and Thematic Learning Activities 1

#### **4.1. System Requirements Analysis**

This application was built to be a learning medium in the delivery of material. The following are some of the functionality of this application.

#### **4.2. Hardware and Software Requirements**

Following are the hardware and software requirements used in system development.

Below are the hardware and software specifications on smartphones used in system development.

The software used in the development of Android-based learning media is as follows.

The system implementation that the user needs to run the application is as follows.

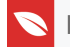

#### TABLE 2: Application functionality

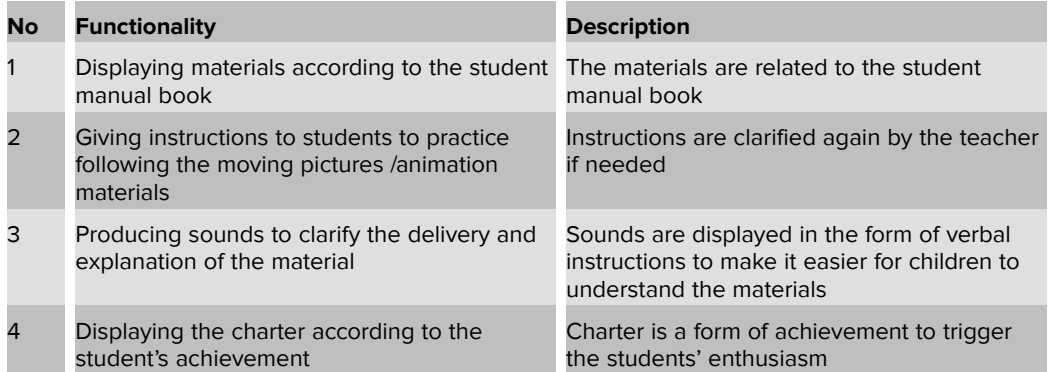

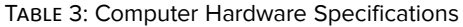

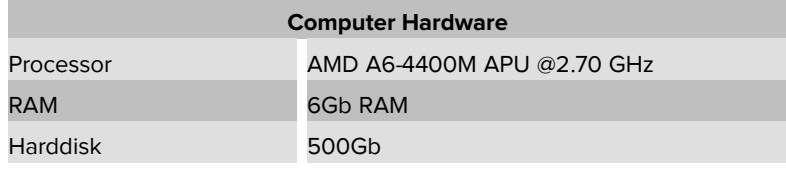

TABLE 4: Hardware and Software Smartphone Specifications

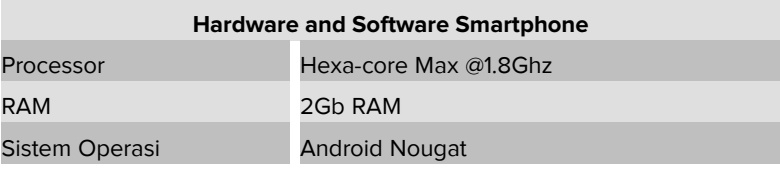

TABLE 5: Computer Software Specifications

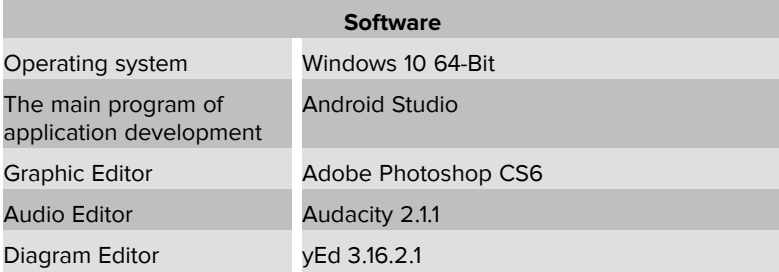

TABLE 6: Minimum Hardware and Software Specifications in System Implementation

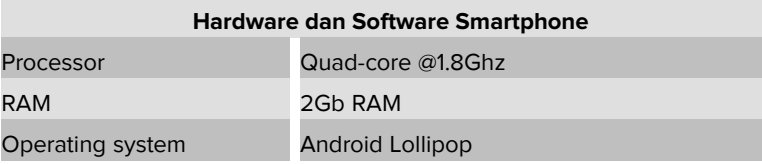

### **4.3. Storyboard, Application Mockup, and Testing**

Here is a storyboard and mockup application to visualize the sequence of applications built.

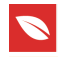

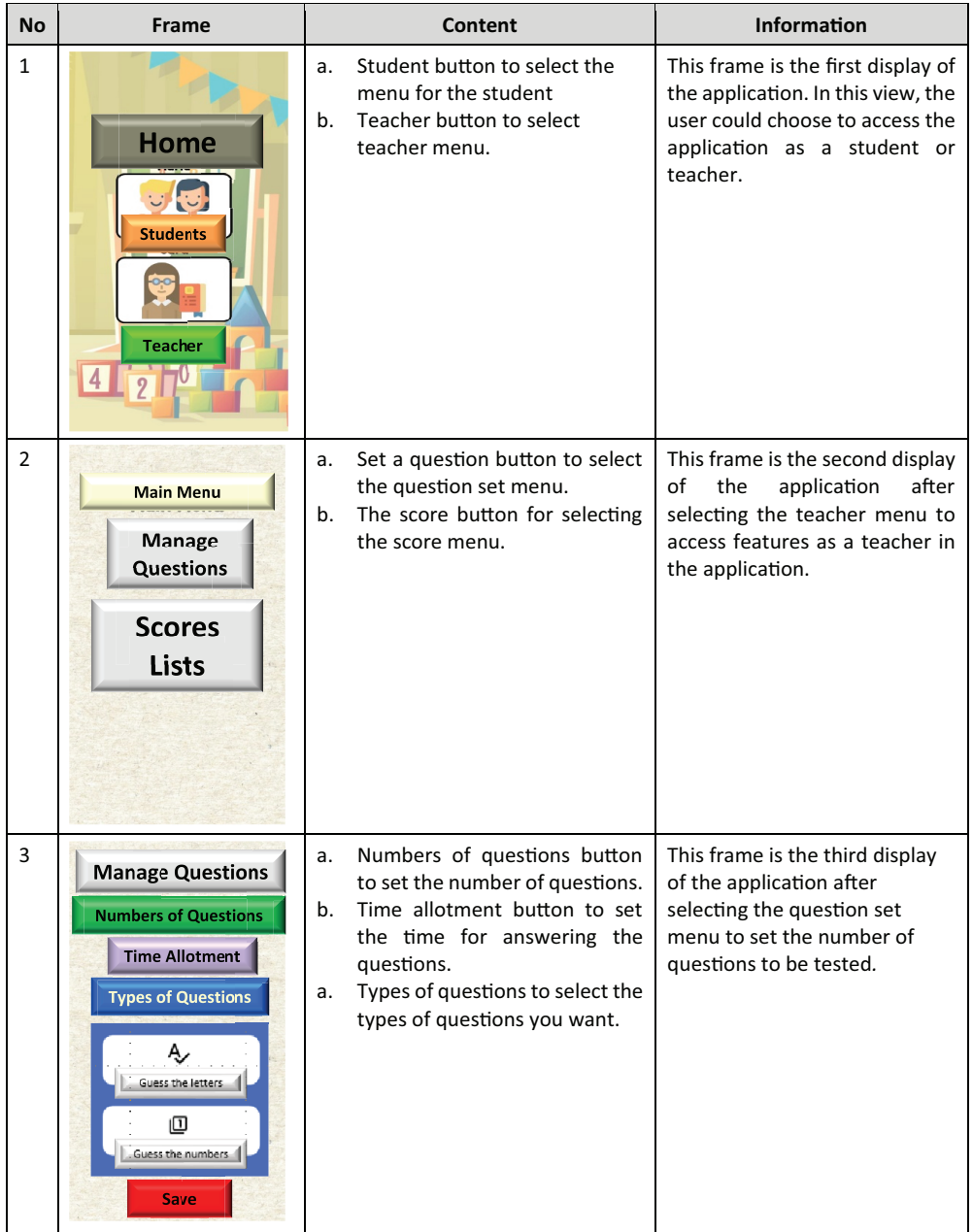

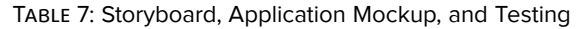

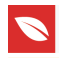

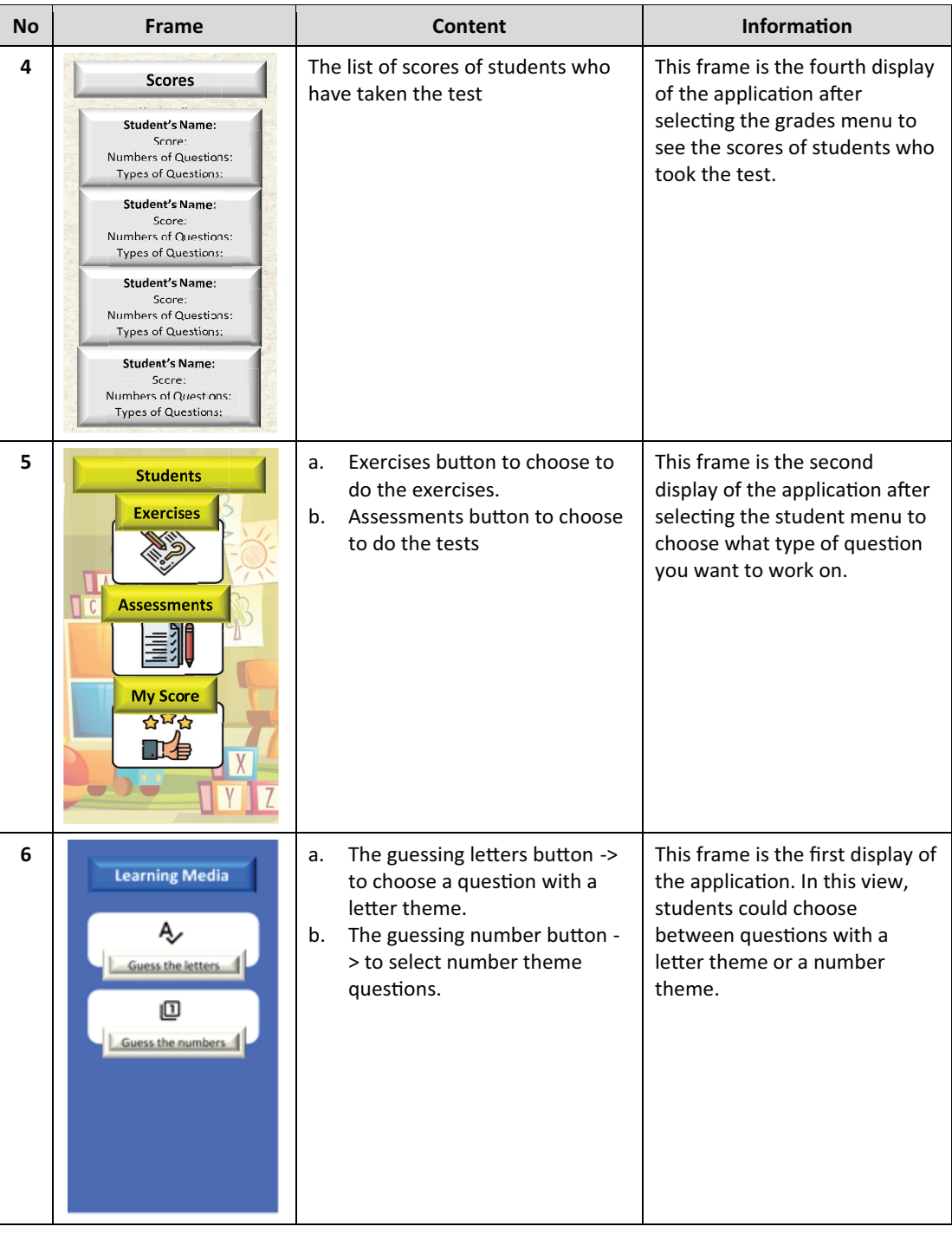

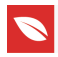

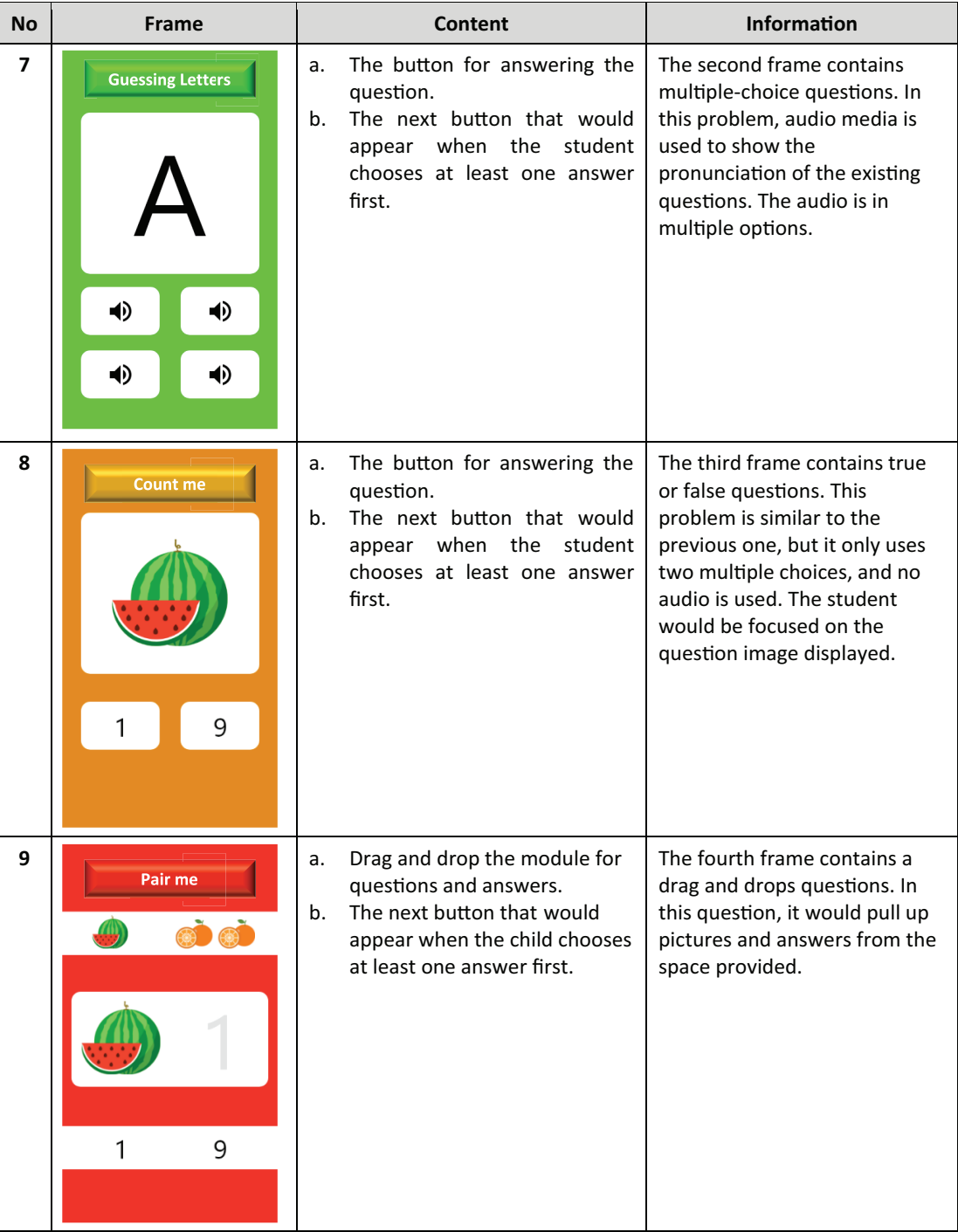

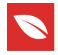

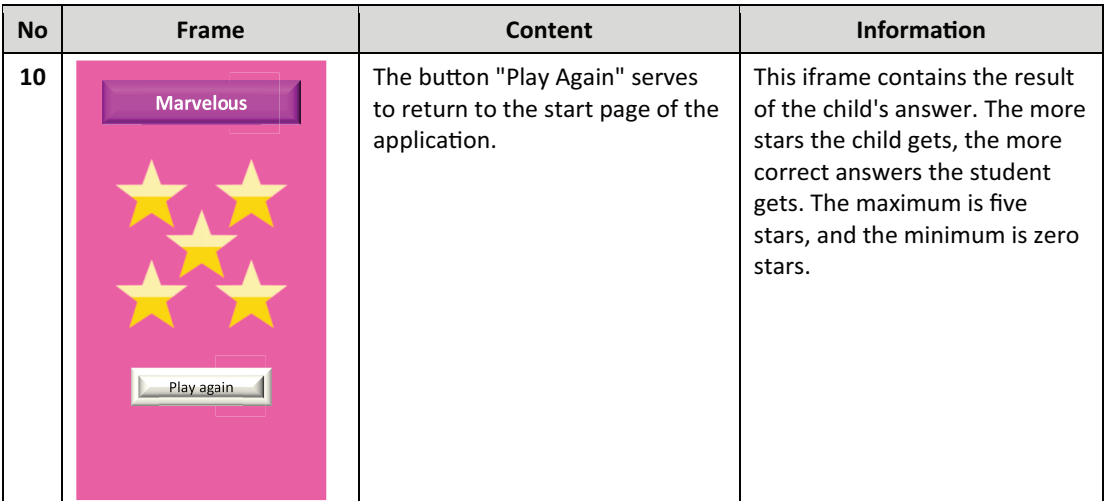

#### **4.4. Implementation**

Below is a list of the minimum implementations of the application.

TABLE 8: The Minimum Implementations of the Application

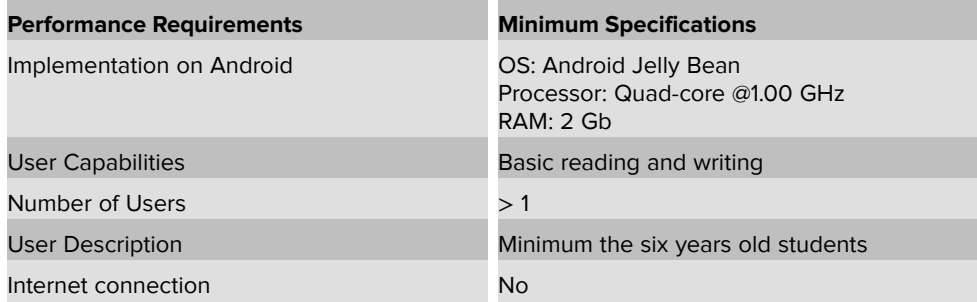

For the installation process, the user just downloads the application or installs it by the developer in the user software manually. The application does not require any advanced configuration to perform the main functionality. Applications simply run offline without the need for an Internet connection.

### **4.5. Application User Interface Implementation**

The following is the result of implementing the User Interface in the application being built.

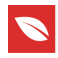

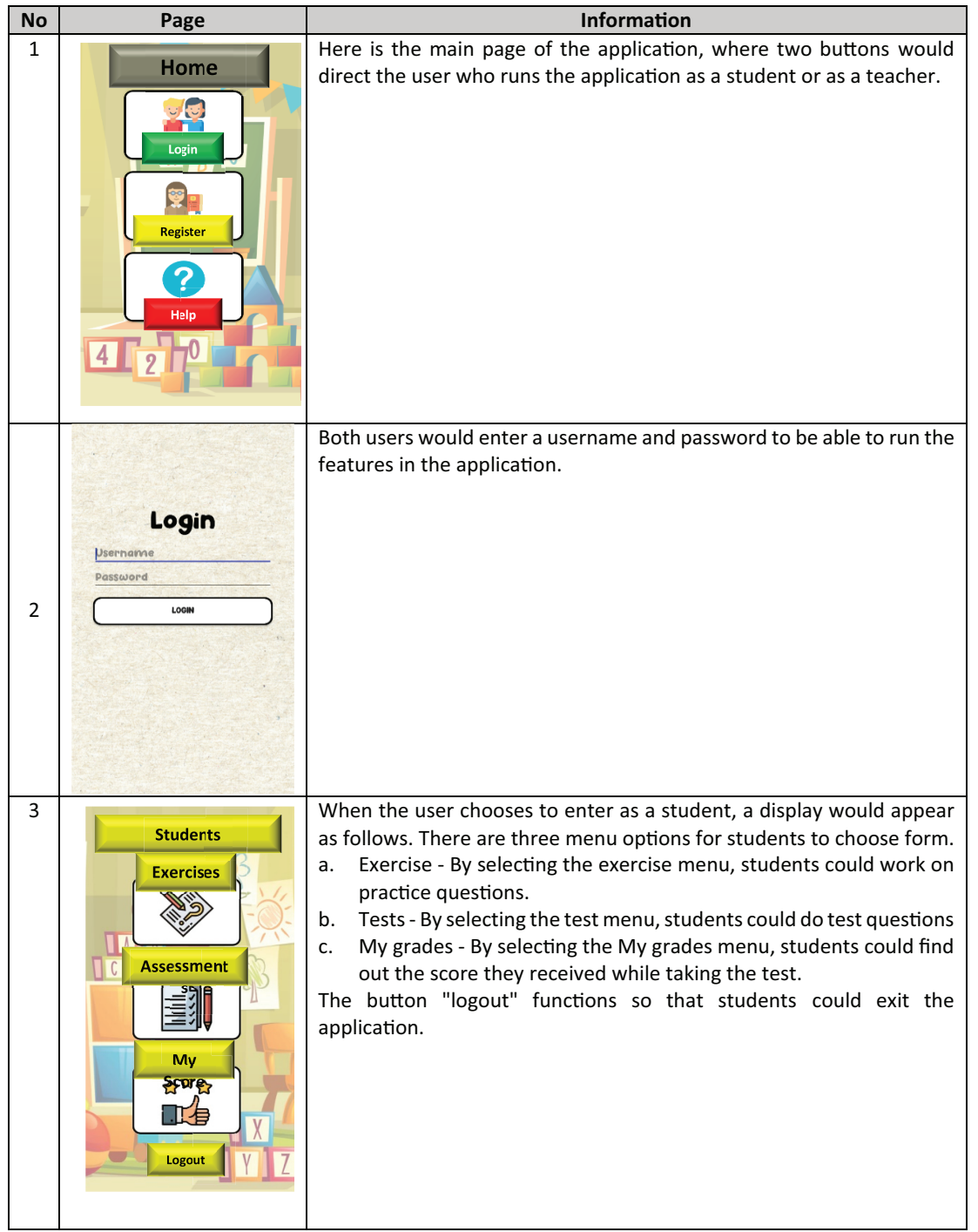

TABLE 9: Implementation of the Application User Interface

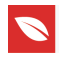

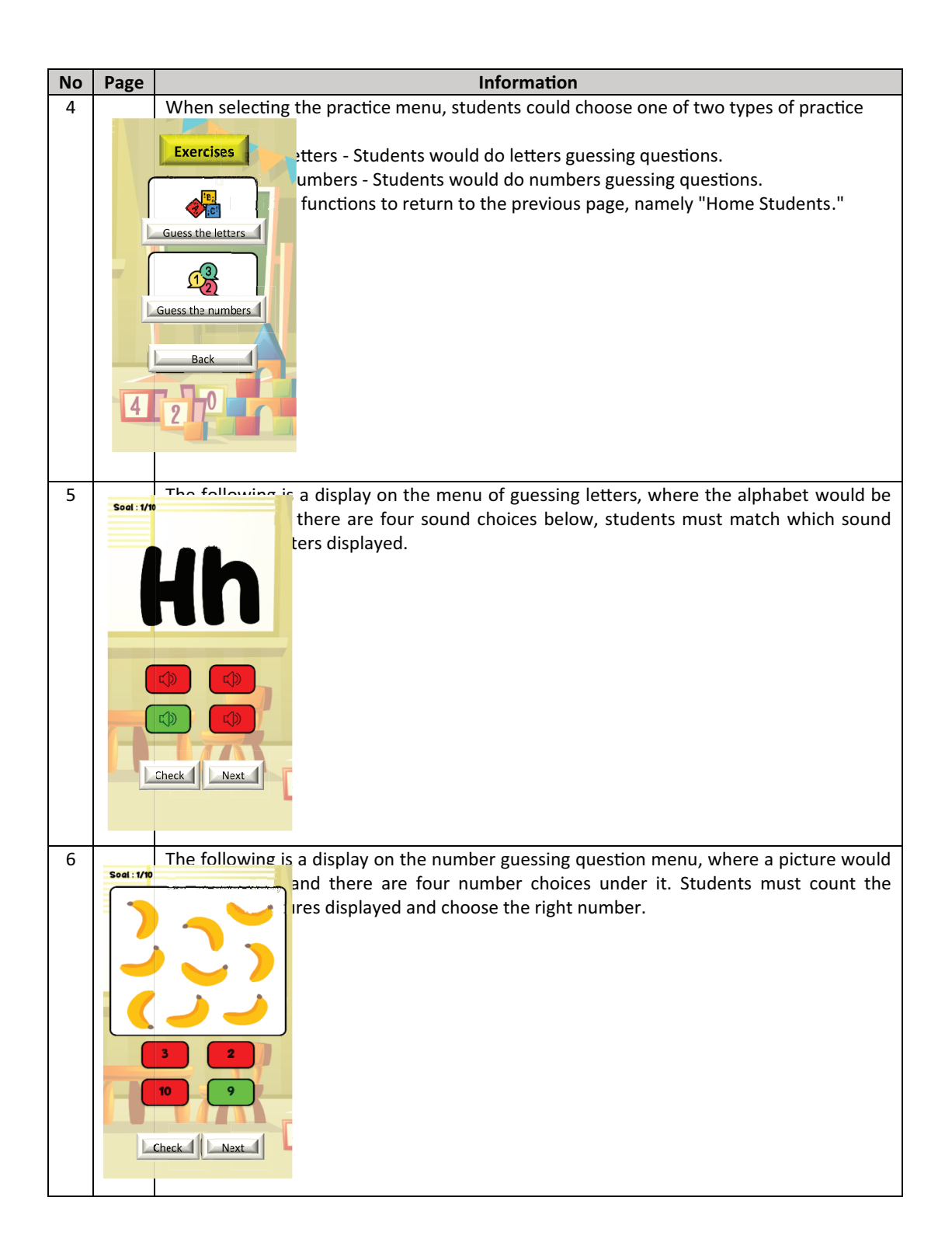

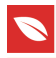

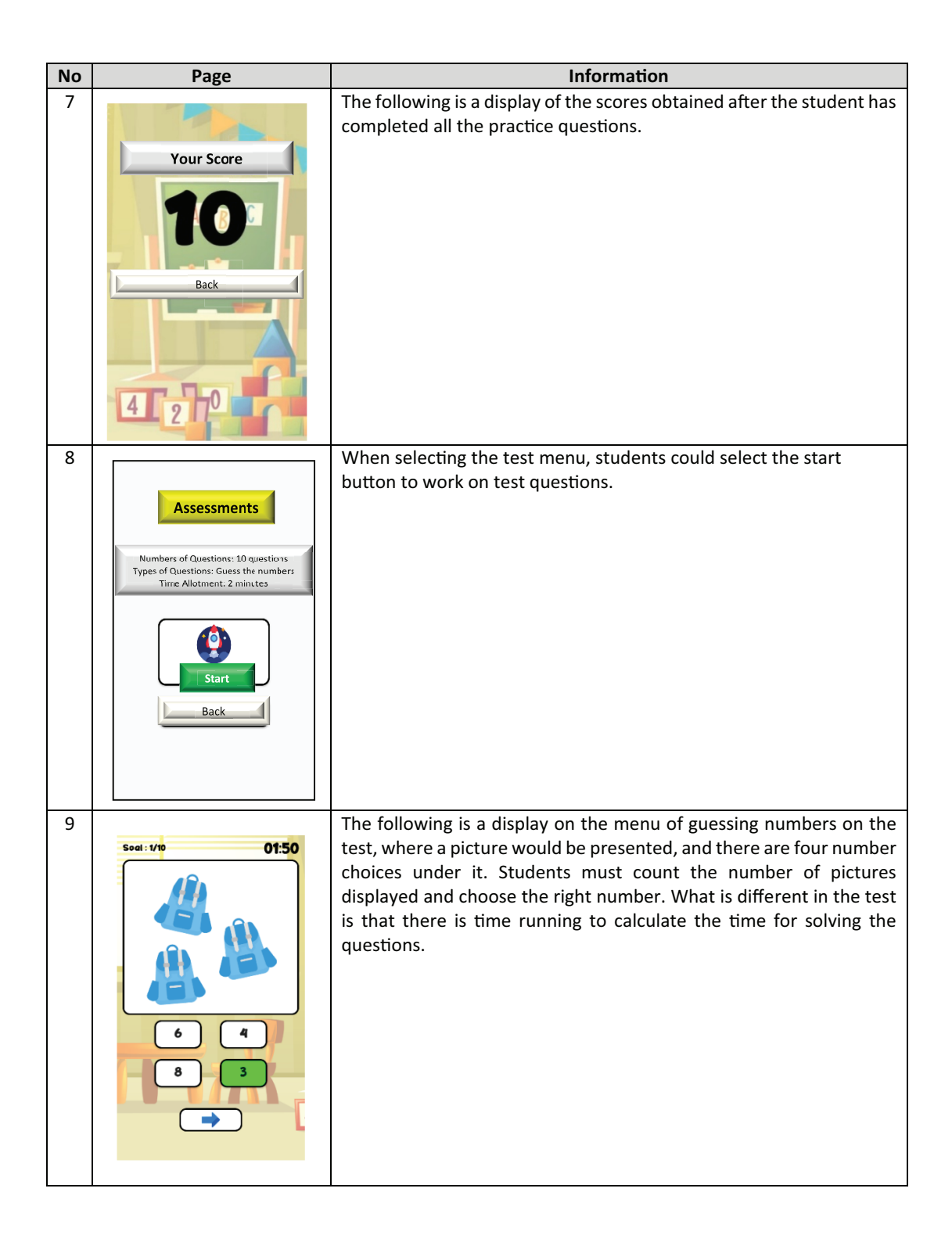

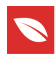

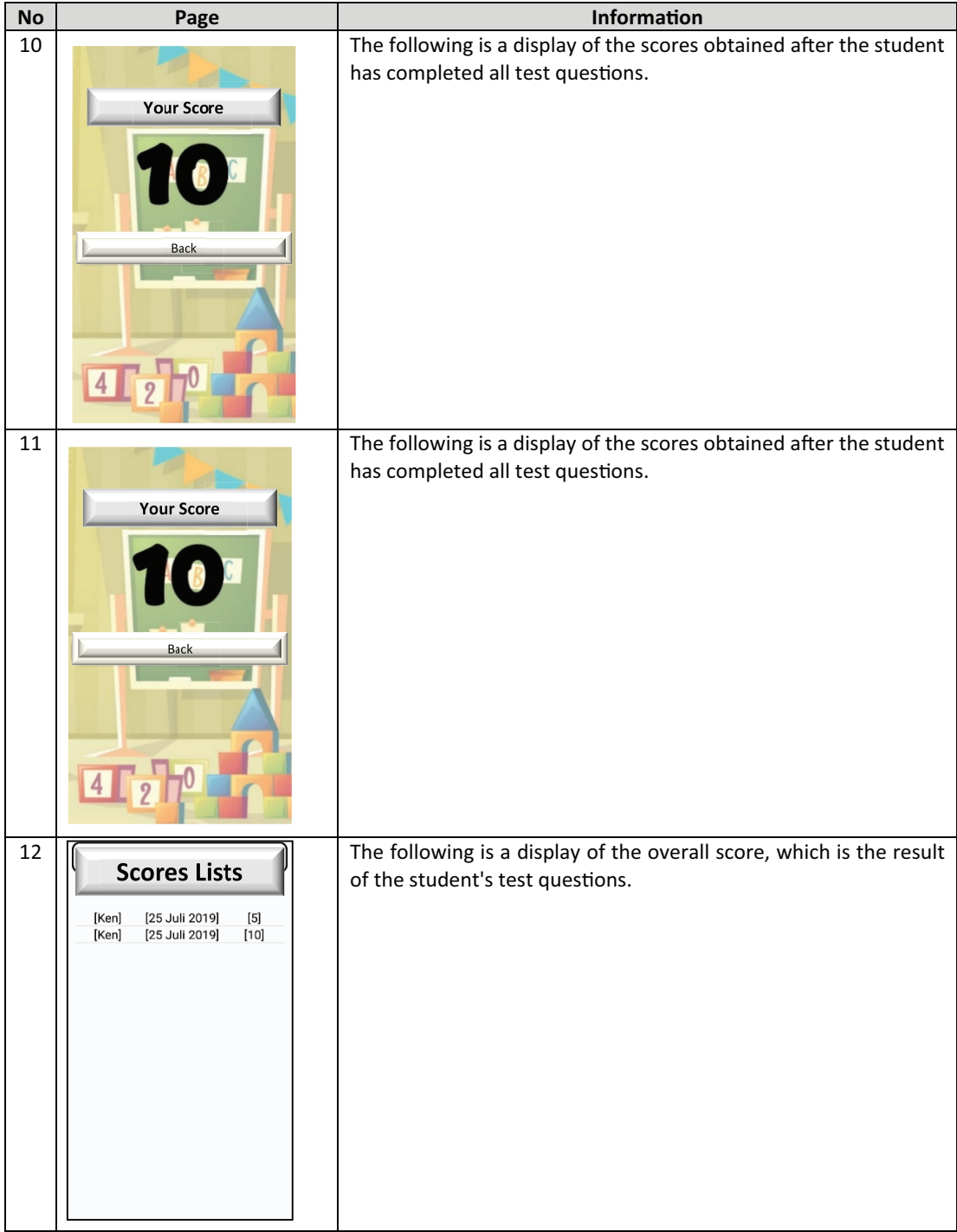

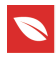

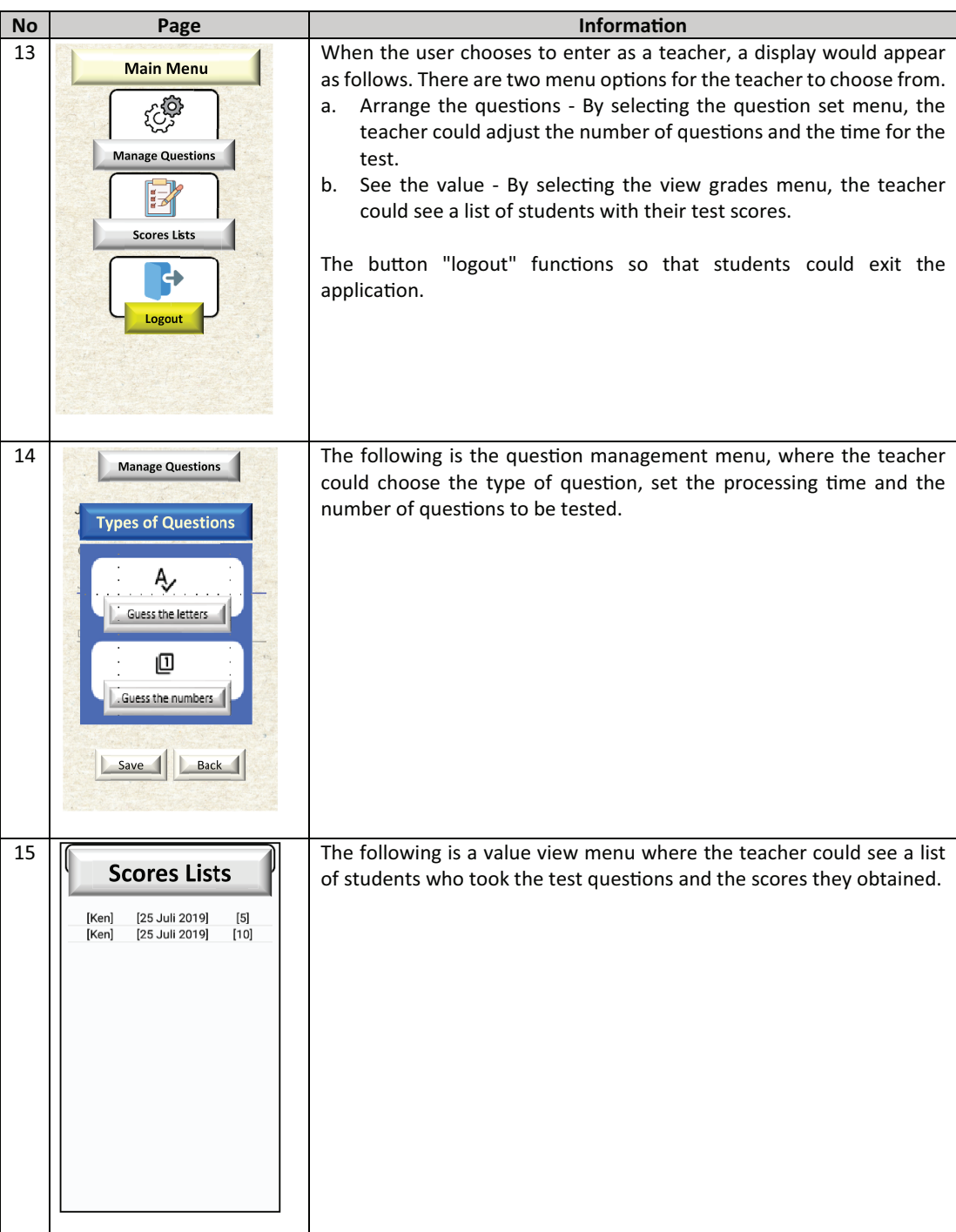

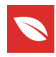

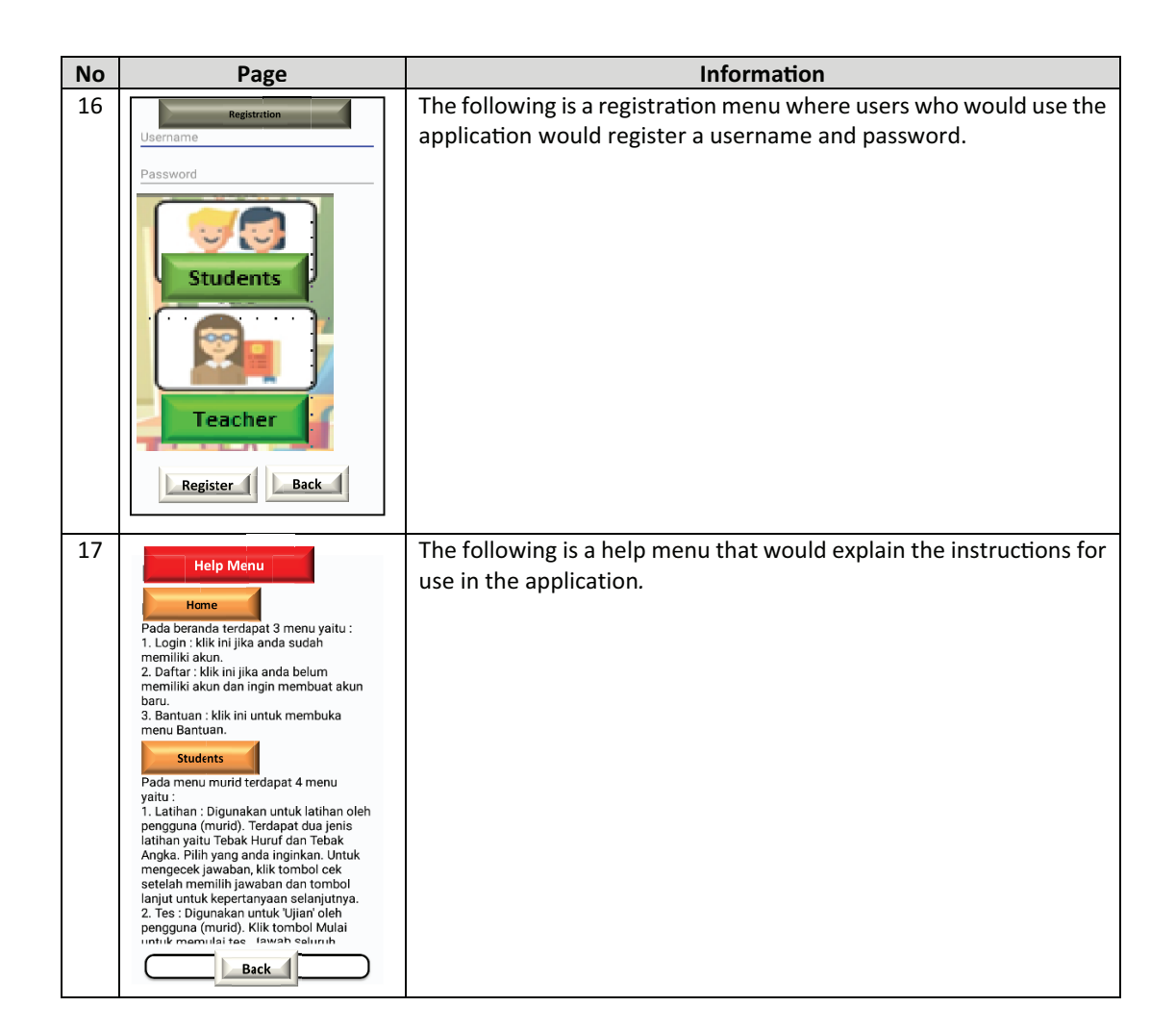

# **5. Conclusion**

The study aimed to introduce an Android-based application that provides a thematic interactive learning media. The application facilitated the English subjects for the 1<sup>st</sup> grade of elementary school students to answer questions more interactive and fun, referring to the 2013 curriculum. The implementation results of this application is that the students could learn and work directly on the practice questions delivered by the teacher through the application. They also could practice again for completing and reviewing the exercise questions anytime and anywhere. The application also stored the score test results that could be seen by parents. Therefore, the application could stimulate the students' creativity and enthusiasm for learning both at school and at home. The application would also save the student learning outcomes with grades that could be seen by parents.

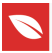

# **References**

- [1] Gangaiamaran, R. and Pasupathi, M. (2017). Review on Use of Mobile Apps for Language Learning. *International Journal of Applied Engineering Research*, vol. 12, issue 21, pp. 11242–11251.
- [2] Kacetl, J. and Klimova, B. (2019). Use of Smartphone Applications in English Language Learning-A Challenge for Foreign Language Education. *Education Sciences,* issue 9, p. 179.
- [3] Klimova, B. (2019). Impact of Mobile Learning on Students' Achievement Results. *Education Sciences*, issue 9, p. 90.
- [4] Krisnawan, G. N. A. (2015). Rancang Bangun Aplikasi Game Edukasi Bahasa Inggris Untuk Anak Berbasis Android. *Prosiding Konferensi Nasional Sistem & Informatika.* Bali*:* STMIK STIKOM Bali. Indonesia, 9-10 October; pp. 955-960.
- [5] Susanto, R. and Andriana, A. D. (2016). Perbandingan Model Waterfall dan Prototyping Untuk Pengembangan Sistem Informasi. *Jurnal Unikom*, vol. 14, issue 1, pp. 41–46.
- [6] Wijayanto, P. W. (2018). Bridging the Gap Between the Students and Teachers*'* Perspectives on the Learners*'* Needs to Prepare the English Course Materials. Presented at 1st Annual International Conference on Language and Literature. Medan: Universitas Islam Sumatera Utara, Indonesia, 18-19 April 2018, pp. 669–680.
- [7] Wijayanto, P. W. and Hernawati, E. (2018). Designing Android-Based Mobile Application for Language Learning (MALL) for the National Exam Simulation. *Jurnal Edukasi dan Penelitian Informatika,* vol. 5, issue 2, pp. 223-229.
- [8] Wolfson, M. and Felker, D. (2013). *Android Developer Tools Essentials: Android Studio to Zipalign*, Cambridge: O'Reilly Media, Inc.
- [9] Yudistira, Y. (2011). *Membuat Aplikasi iPhone Android & Blackberry Itu Gampang*. Jakarta: Mediakita.
- [10] Yuliawati, L. (2018). Pemanfaatan Mobile Assisted Language Learning (MALL) Melalui Aplikasi Berbasis Android dalam Pembelajaran Bahasa Inggris Secara Mandiri. Presented at *Prosiding Seminar Nasional KALUNI.* Jakarta: Gedung Guru DKI Jakarta, Indonesia, 28 April 2018, pp. 60-65.